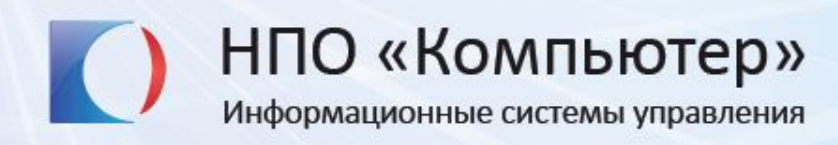

## **Юзабилити-тестирование в DIRECTUM или как удивить разработчика?**

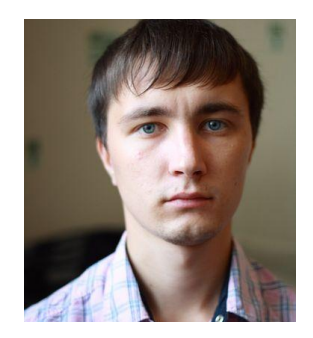

Дмитрий Князев Ведущий инженер по тестированию ПО

### **Что нас ждет?**

- Расскажу, зачем мы проводили юзабилити:
	- Как готовились
	- Как проводили и подводили результаты
	- «Грабли», на которые наступили
- Расскажу, что такое коридорное тестирование
- Отвечу на ваши вопросы

Теории не будет. Исключительно опыт, полученный из практики.

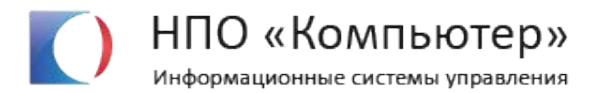

#### Проверить, что наш новый продукт будет удобнее и понятнее в использовании, чем его предыдущий аналог

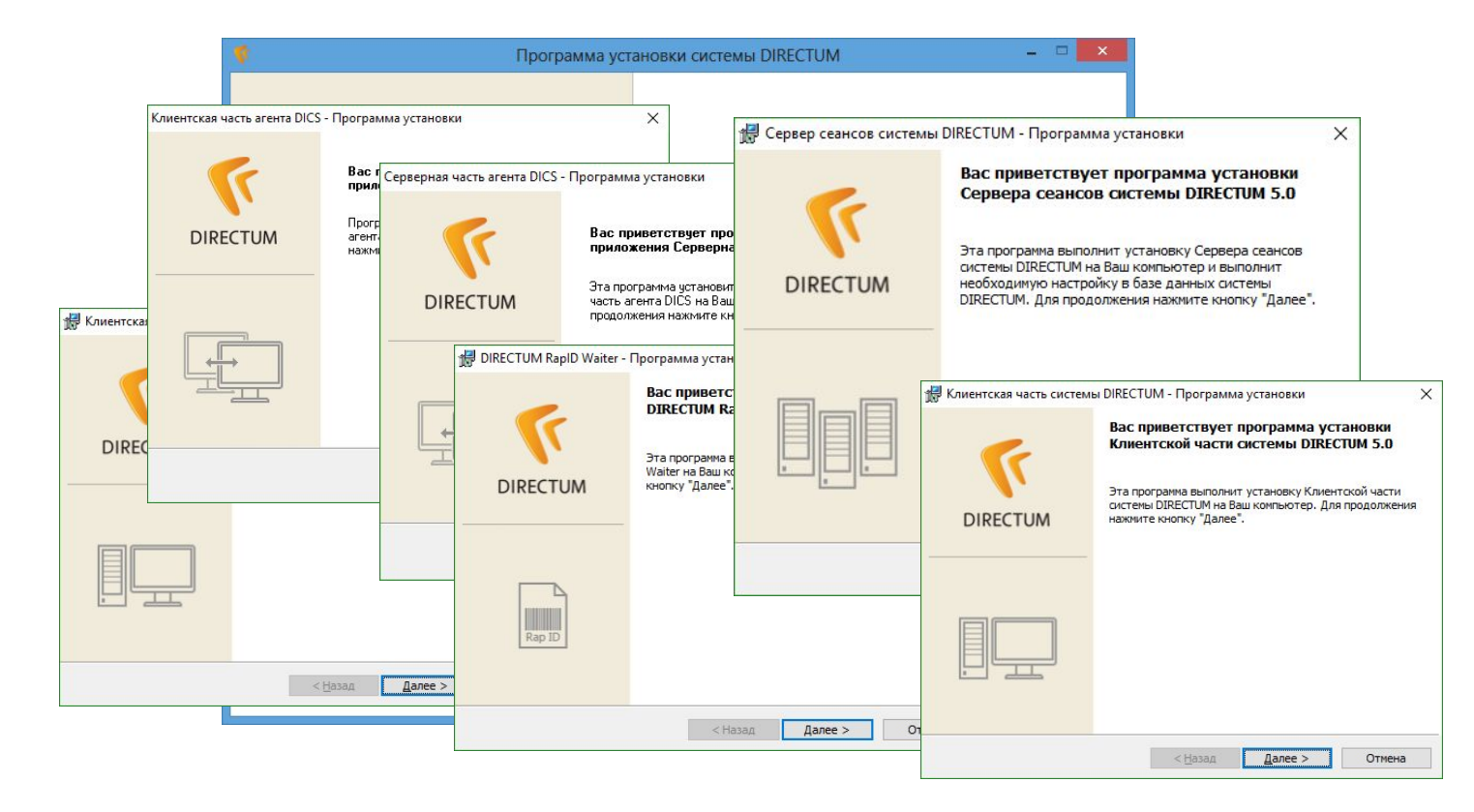

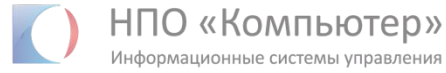

#### Проверить, что мастер действия удобнее и безопаснее, чем инструкция по настройке

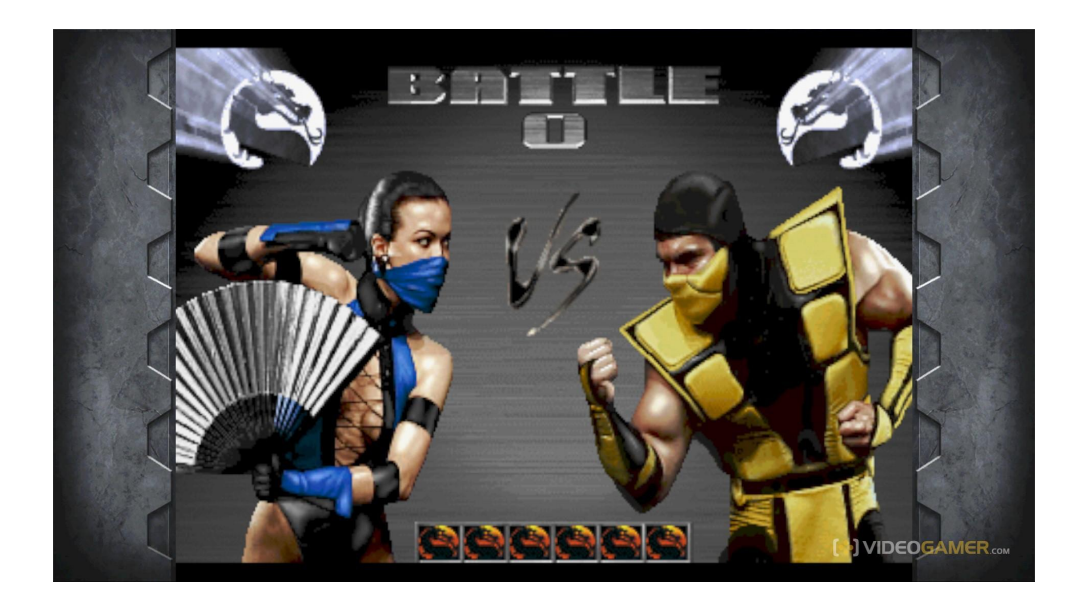

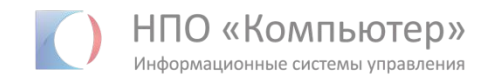

#### Проверить требование «Модуль должен быть удобнее, чем раньше»

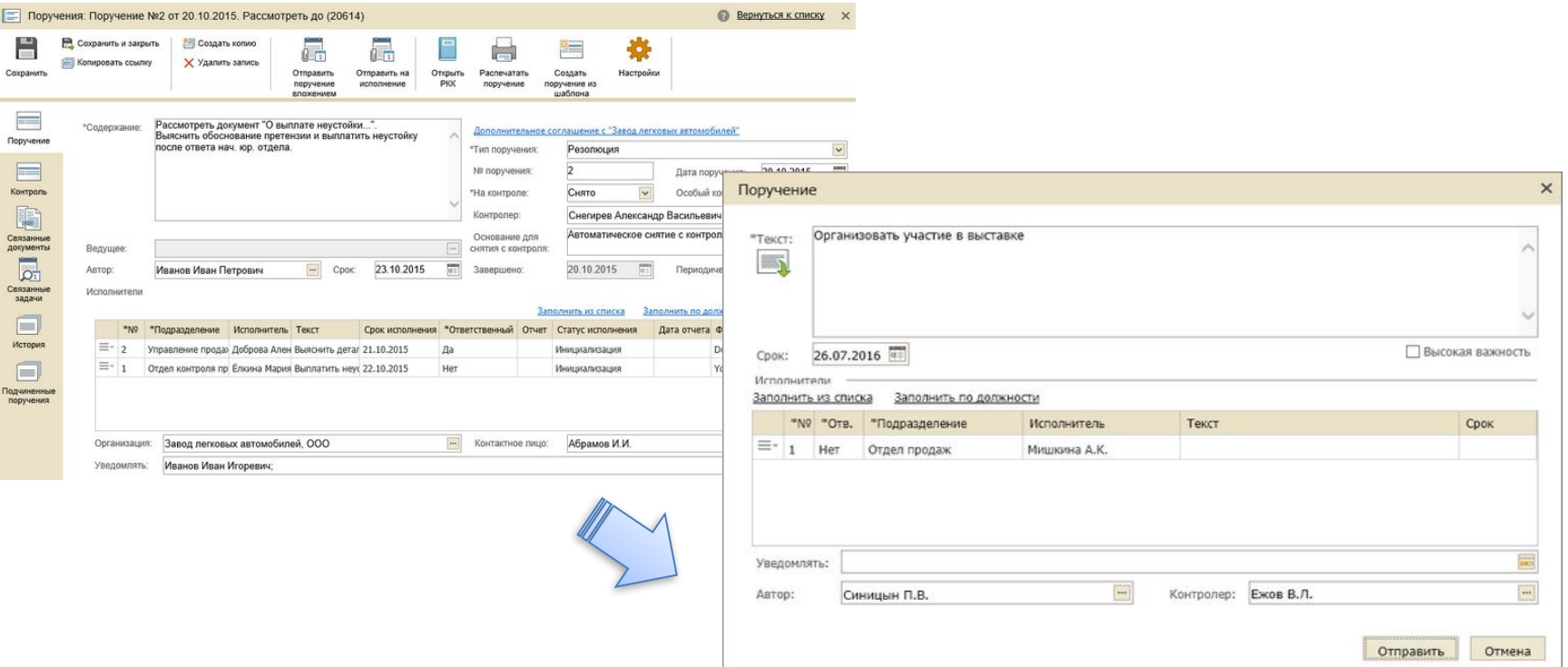

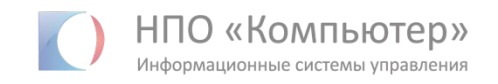

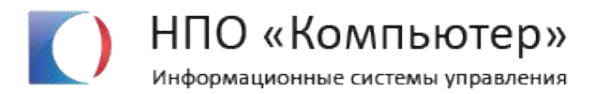

## **Подготовка к тестированию**

#### **Подготовка сценариев использования**

Задание №2. Рассмотрение документа

А сейчас вы руководитель небольшого подразделения все той же крупной компании.

Сегодня вам поступил документ «Служебная записка от 31.05.2016 Починить и установить принтер» (см. входящие). Вы рассмотрели документ и решили отправить его в работу. Вы хотите сами проконтролировать исполнение поручения. Для исполнения документа необходимо поручить одному сотруднику починить принтер (Козырев Будимир Борисович), а другому установить (Лютов Марк Тимурович). Ответственным за исполнение поручения вы хотите сделать Козырева Будимира Борисовича.

Цель: создать поручение по заданным критериям и отправить его на исполнение.

# **Подбор респондентов**

Минимальное число людей для одного тестирования: 5 человек

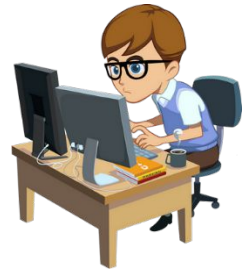

Эксперты (2 из 5)

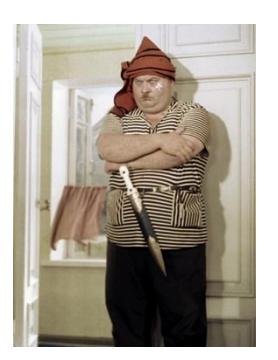

Опытные пользователи или бывалые (2 из 5)

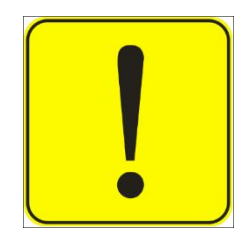

Новички (1 из 5)

## **Подготовка данных**

Данные должны быть:

•Красивыми

•Максимально приближенные к реальности

Никаких:

- •Иванов Test123
- •Новая папка (13)
- •Пустых инбоксов

#### **Подготовка места проведения**

- Отдельная переговорная комната
- Компьютер с большим монитором
- Веб-камера
- Morae

Morae® **X**TechSmith

Иногда:

• Подключаем принтер и\или сканер

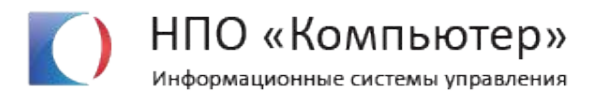

## **Проведение тестирования**

#### **В начале**

- 1. Рассказываем о тестировании
- 2. Рассказываем о сценариях и показываем необходимые артефакты (ярлыки, документы и т. п.)
- 3. Предупк Эндаем, что «большой брат» будет следить за ним
- 4. Просим комментировать все свои действия и мысли
- 5. Оставляем человека один на один с тестовой системой

# **Наблюдение**

Пока … :

**E Statement V E Britain** 曲  $25.07.2016$ **DE DE 2004** HA nosen | even 06.07.2016 15:12:58 Percent

Модератор:

- •Фиксирует ошибки
- •Записывает комментарии
- •Фиксирует «Затыки»
- •Готовит вопросы

# **Опросы**

- Устный опрос
- С помощью форм

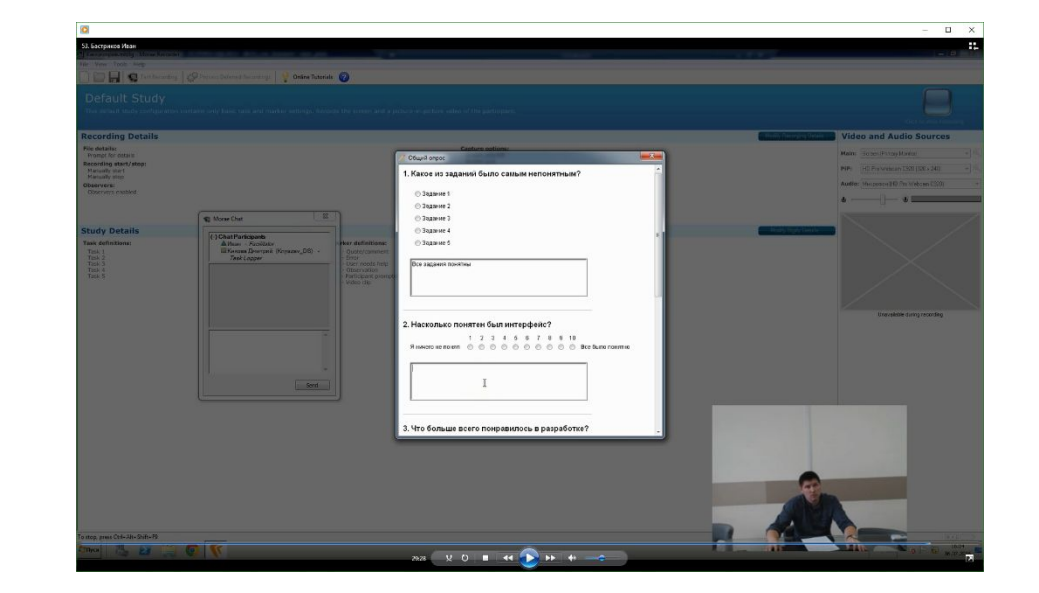

#### Узнае

- м:• Впечатления об объекте
	- Гестирования денариев и
	- Октрежения заготовленные вопросы

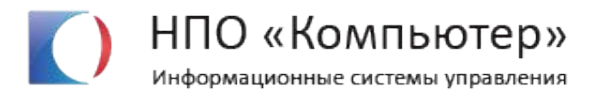

# **Результаты тестирования**

### **После тестирования**

• Даем записи посмотреть разработчику

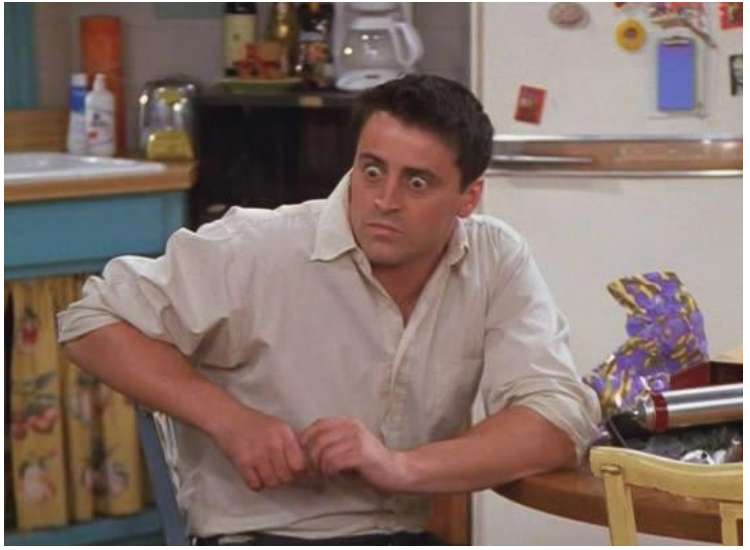

- Оформляем отчет и согласуем
- Оформляем замечания

## **Немного о «граблях»**

- 1. Модератор должен выходить из комнаты и оставлять респондента один на один с разработкой
- 2. Не приглашать тестировщиков и разработчиков на тестирование
- 3. Если есть шанс менять разработку «на лету» меняйте
- 4. Отдавайте разработчику видеозаписи действий пользователя

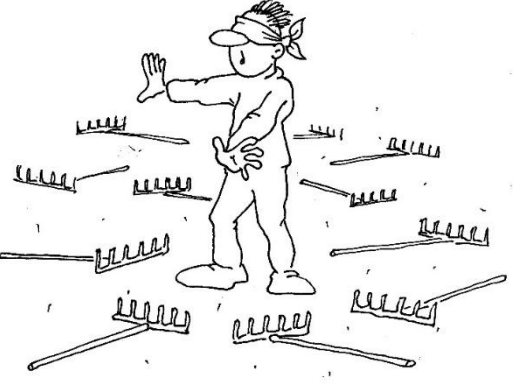

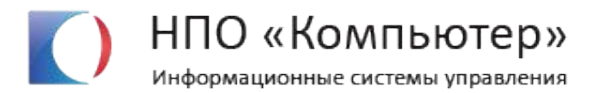

## **Коридорное тестирование**

## **Коридорное тестирование**

Цель: проверить, что решение удобно или проверить гипотезу об удобстве

Подход: опрос целевой аудитории и выполнение сценариев

Плюсы: быстрый фидбек и мало затрат на тестирование

## **Коридорное тестирование**

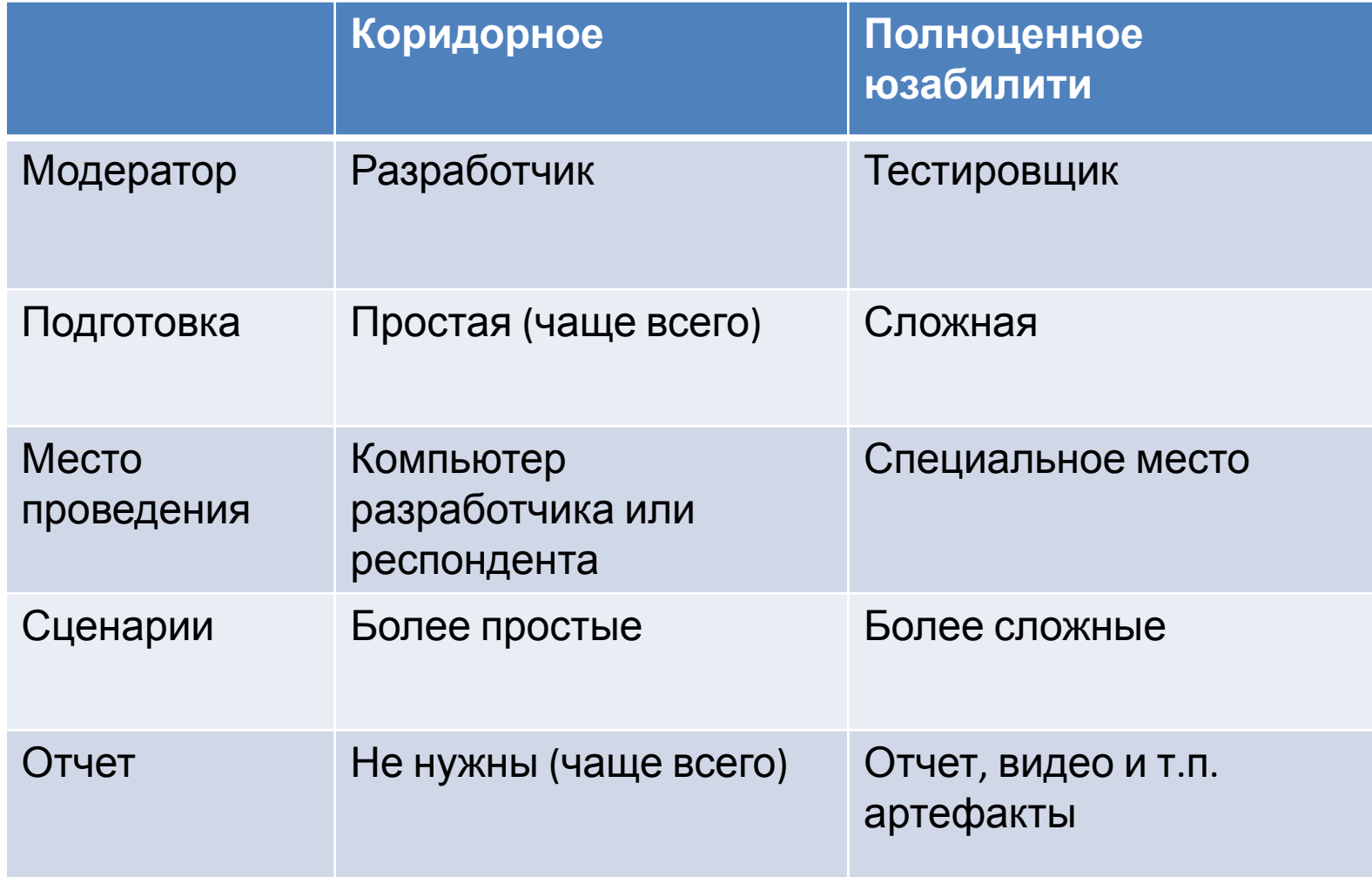

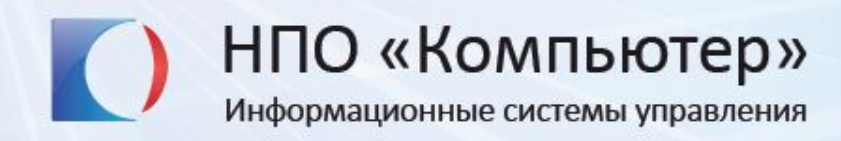

# **Спасибо. Ваши вопросы?**